## Results SimID.26110

Huan Zhao, Markus Kühbach<sup>1</sup>

 $1$ Max-Planck-Institut für Eisenforschung GmbH

### Disclaimer

This report has been auto-generated using paraprobe-autoreporter. It is the responsibility of the author to check the validity and correctness of these results!

 $\sim$ 

### 1 paraprobe-transcoder

#### Here is place for tool-specific comments.

The dataset contains 61827659 ions in total.

Table 1: Which XML settings were used for paraprobe-transcoder?

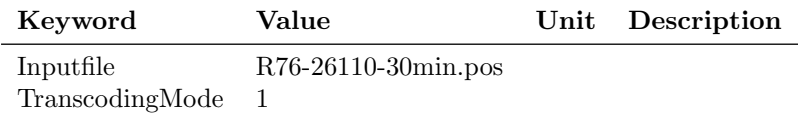

### 2 paraprobe-ranger

Table 2: What is the composition of the dataset, i.e. how many ions with particular ion type labelled?

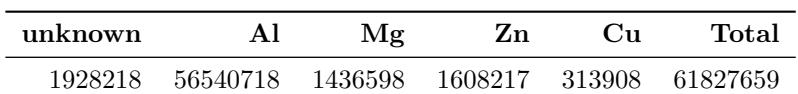

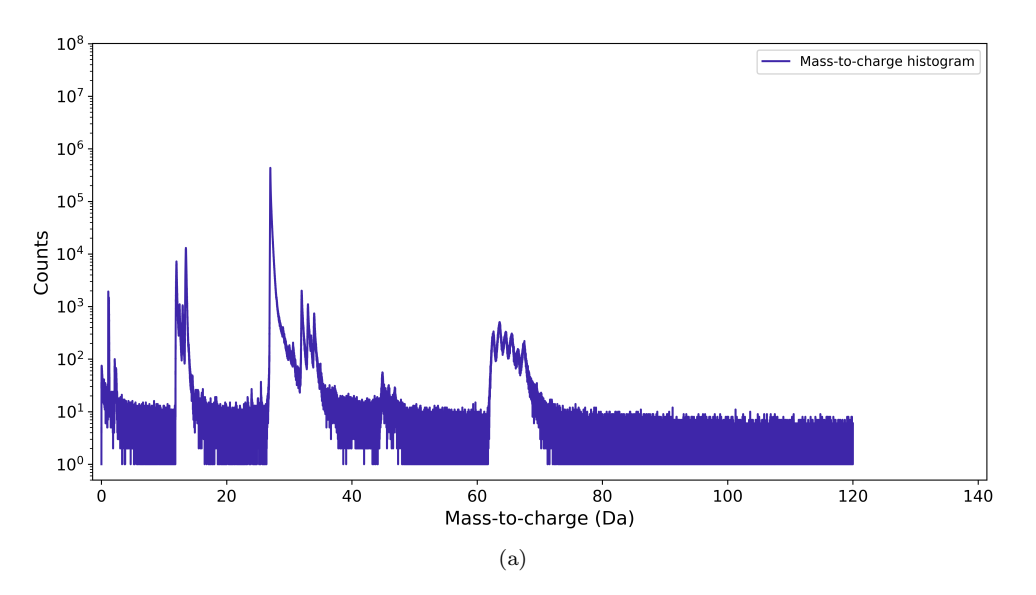

Figure 1: What is the mass-to-charge histogram/diagram of the entire dataset?

Table 3: Which XML settings were used for paraprobe-ranger?

| Keyword         | Value                  | Unit Description |
|-----------------|------------------------|------------------|
| Inputfile       | $R76-26110-30$ min.pos |                  |
| TranscodingMode |                        |                  |

# 3 paraprobe-surfacer

- 4 paraprobe-tessellator
- 5 paraprobe-spatstat
- 6 paraprobe-dbscan

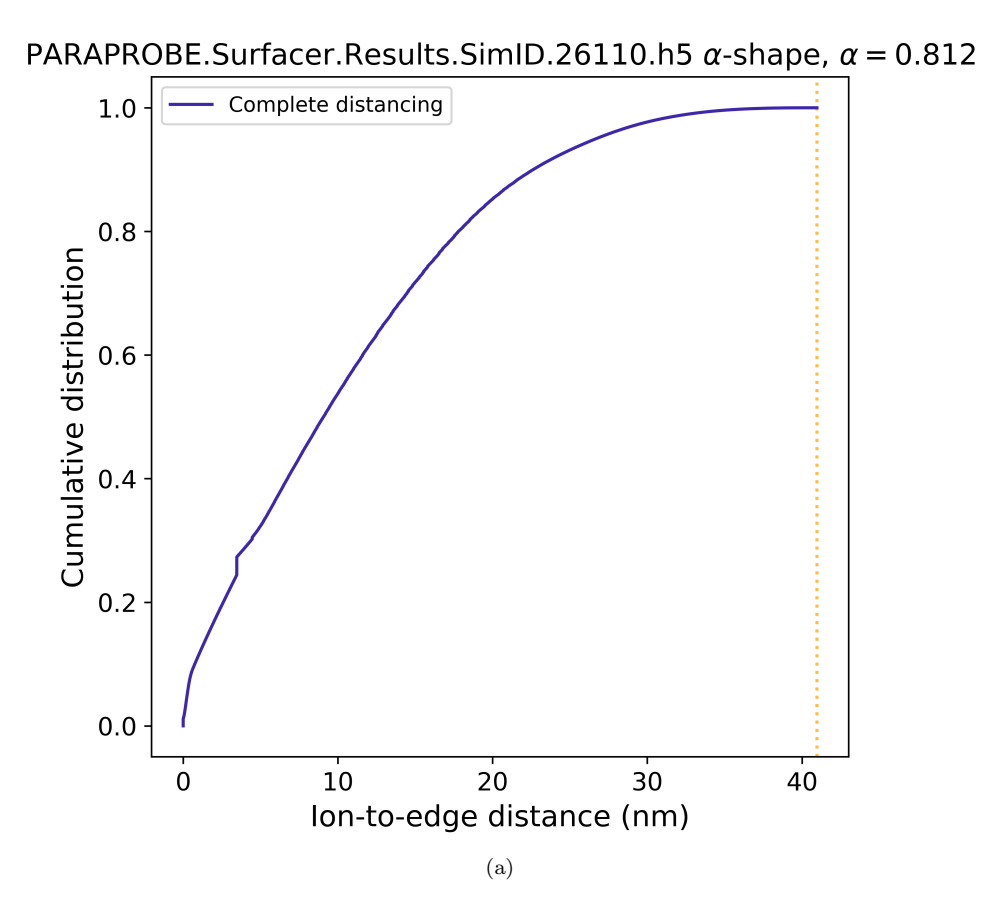

Figure 2: How many ions are so and so far away from the dataset edge?

7 Profiling

| Keyword                 | Value                                       | $\bold{Unit}$ | Description |
|-------------------------|---------------------------------------------|---------------|-------------|
| AdvDistanceBinWidthIncr |                                             | nm            |             |
| AdvDistanceBinWidthMax  | 1                                           | nm            |             |
| AdvDistanceBinWidthMin  | 1                                           | nm            |             |
| AdvIonPruneBinWidthIncr | 1                                           | nm            |             |
| AdvIonPruneBinWidthMax  | 1                                           | nm            |             |
| AdvIonPruneBinWidthMin  | 1                                           | nm            |             |
| AlphaShapeAlphaValue    | $\theta$                                    |               |             |
| DistancingMode          |                                             |               |             |
| DistancingRadiusMax     | $\theta$                                    | nm            |             |
| InputfileReconstruction | PARAPROBE.Transcoder.Results.SimID.26110.h5 |               |             |
| RequeryingThreshold     | $\theta$                                    |               |             |
| SurfacingMode           |                                             |               |             |

Table 4: Which XML settings were used for paraprobe-surfacer?

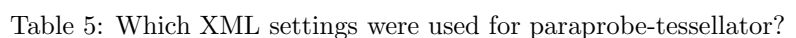

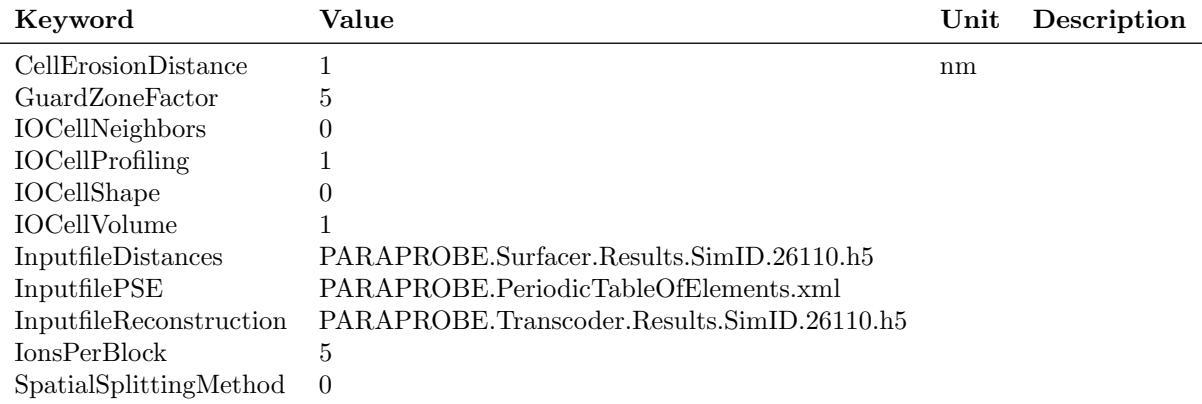

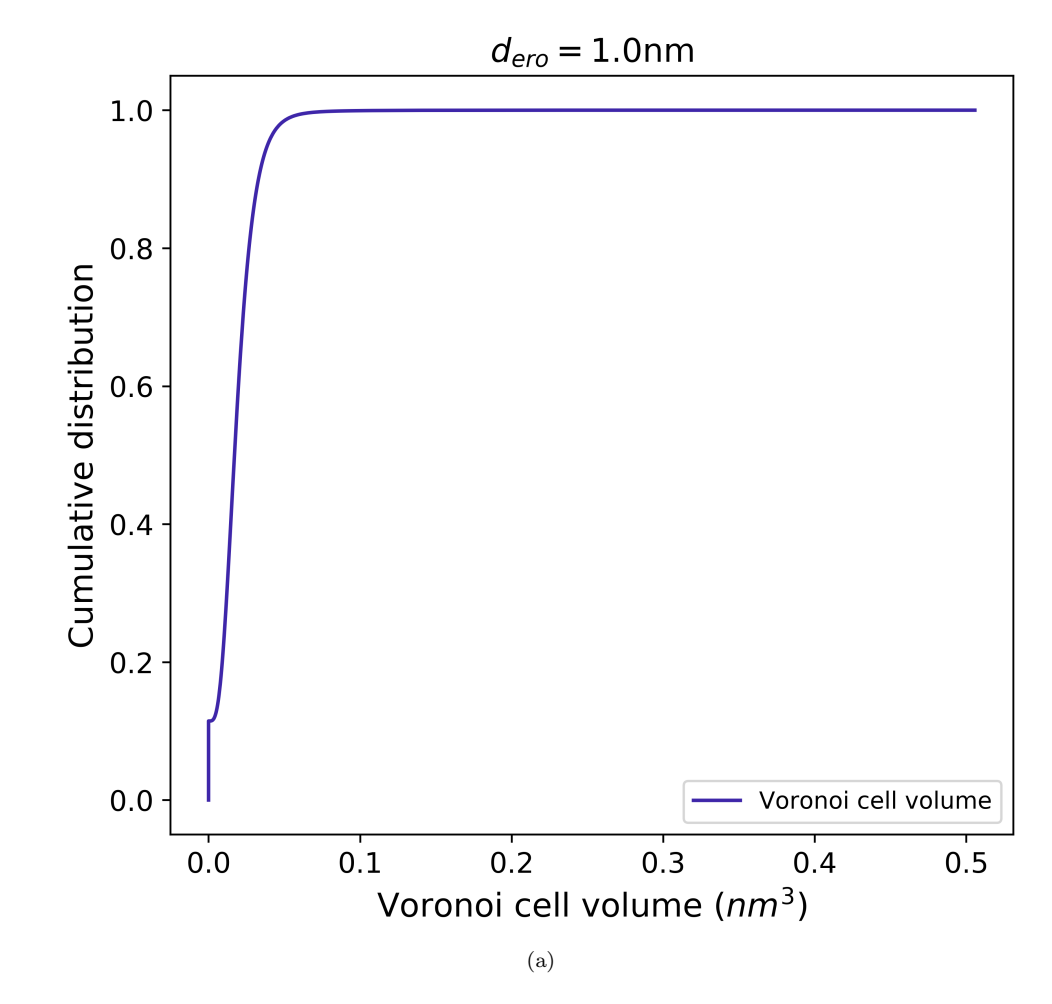

Figure 3: What is the distribution of volume for the Voronoi cells?

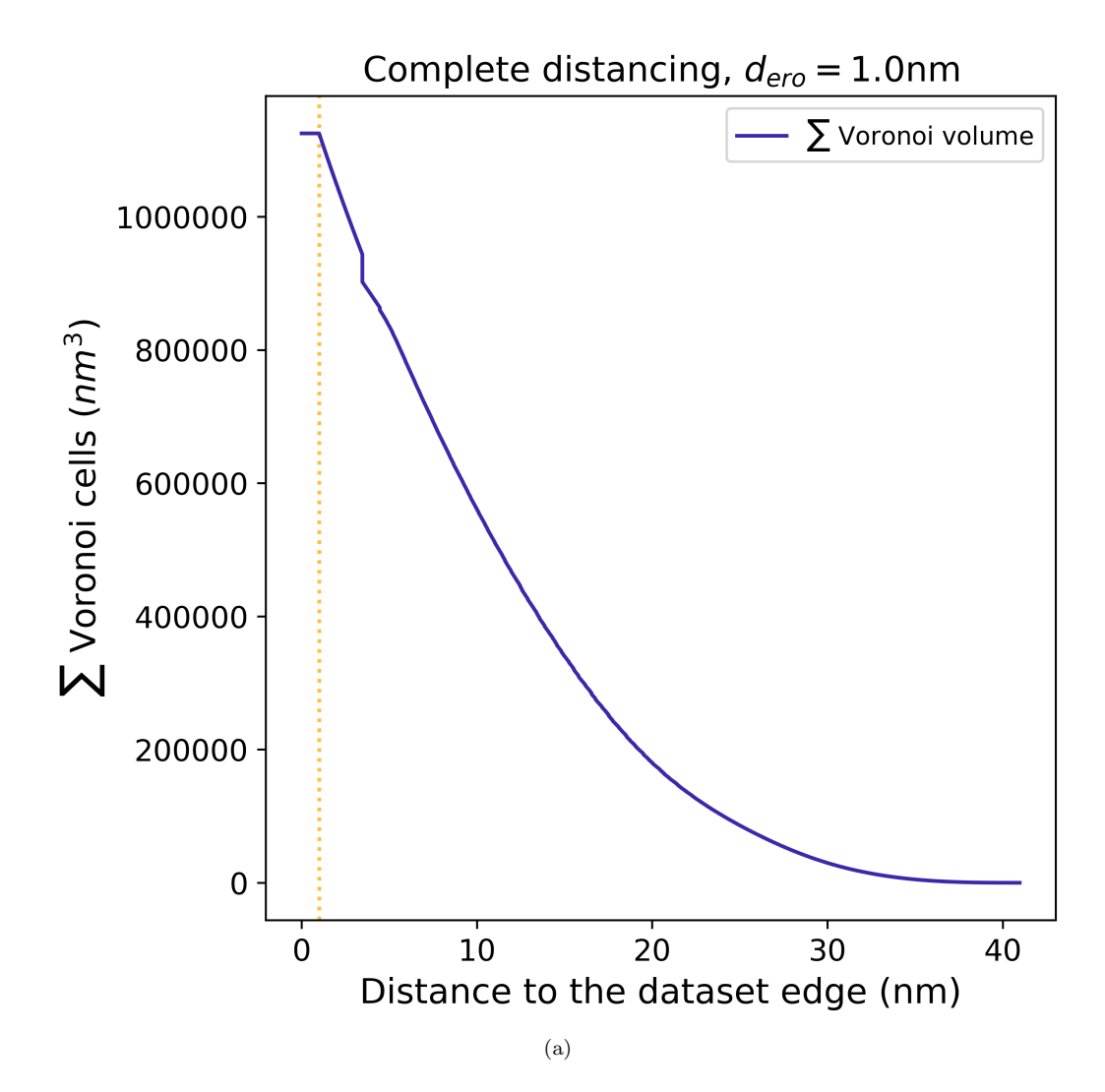

Figure 4: How much accumulated volume of Voronoi cells remains when successively eroding Voronoi cells from the dataset edge towards the interior?

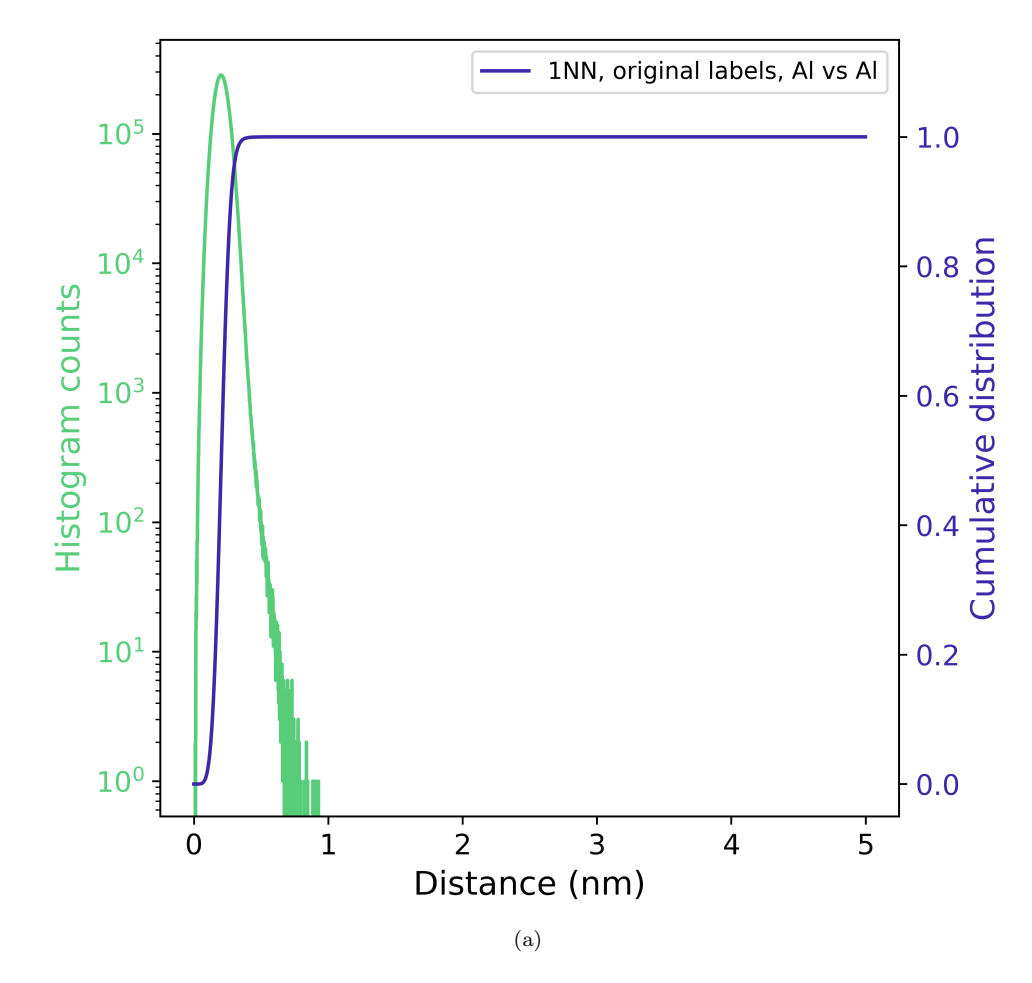

Figure 5: What is the kth nearest neighbor distribution function for particular ion types about specific ion types?

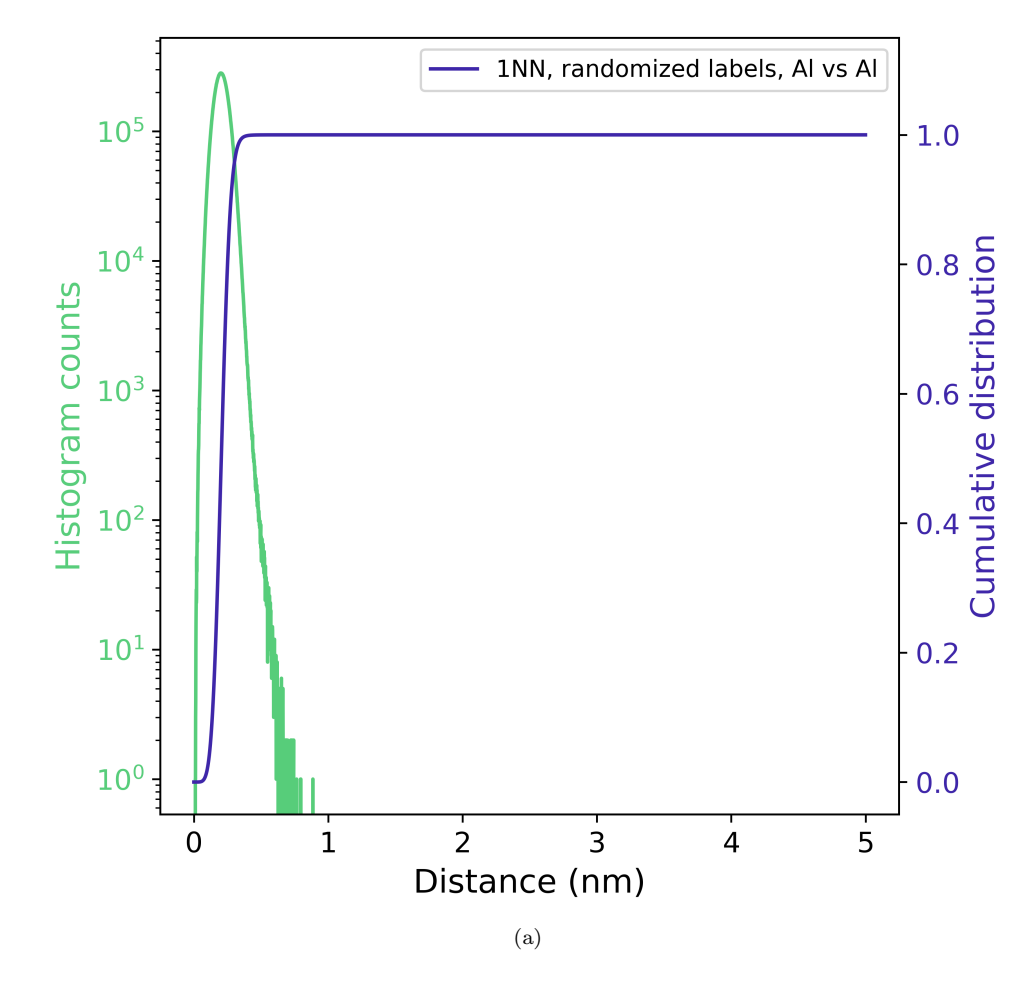

Figure 6: What is the kth nearest neighbor distribution function for particular ion types about specific ion types?

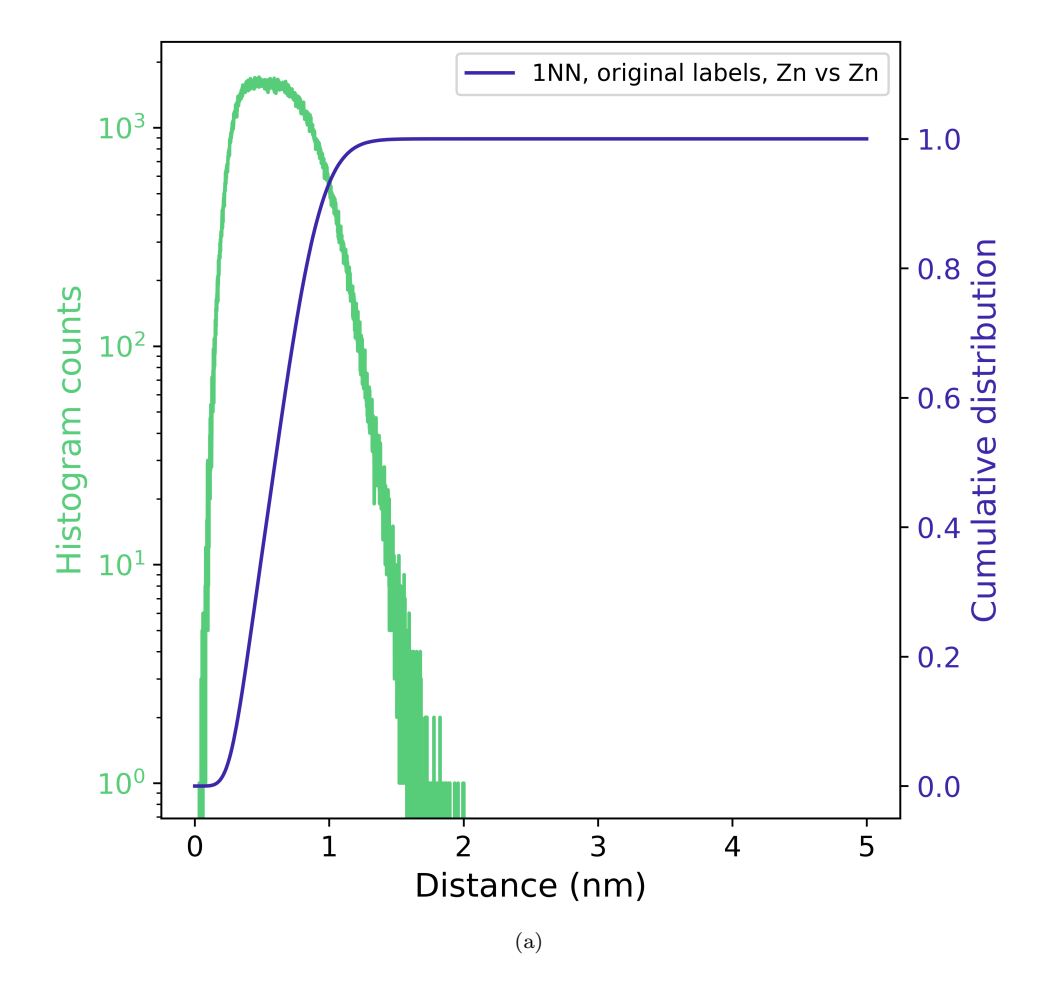

Figure 7: What is the kth nearest neighbor distribution function for particular ion types about specific ion types?

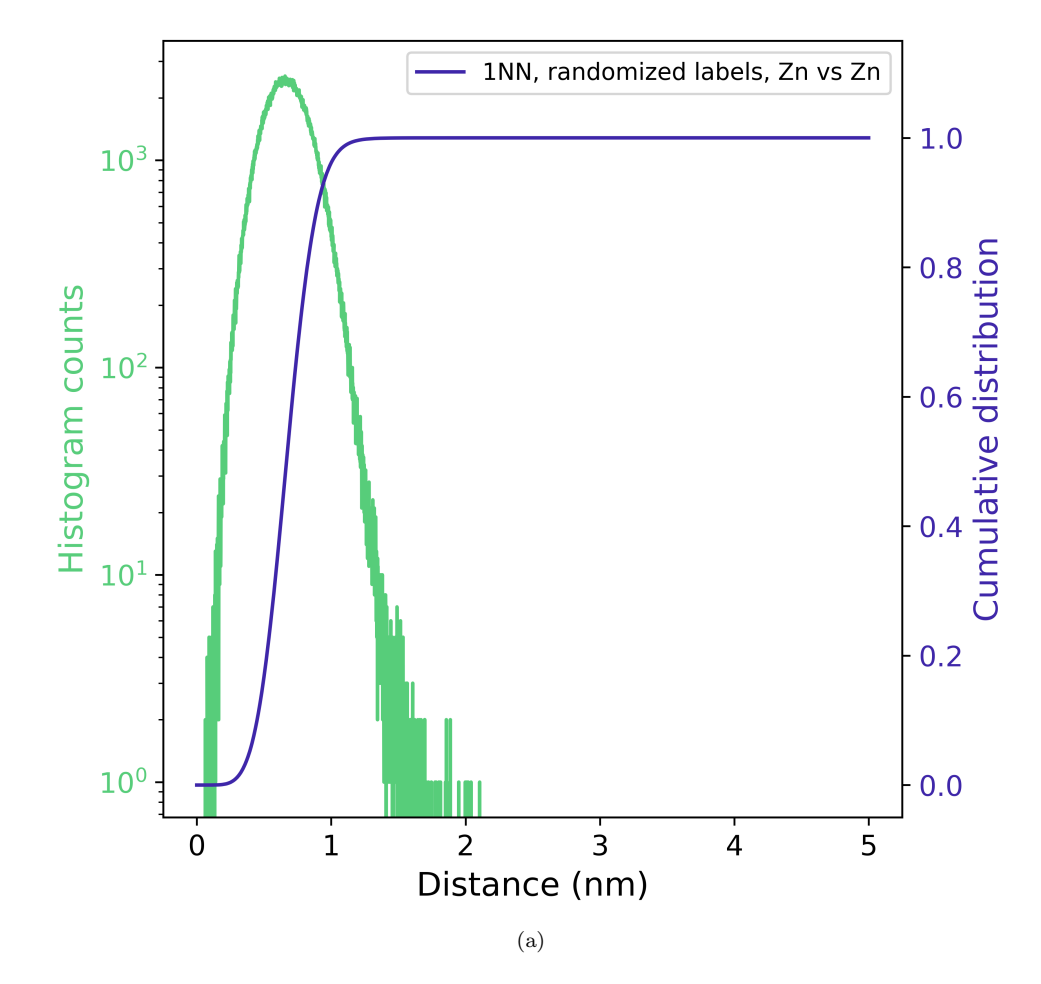

Figure 8: What is the kth nearest neighbor distribution function for particular ion types about specific ion types?

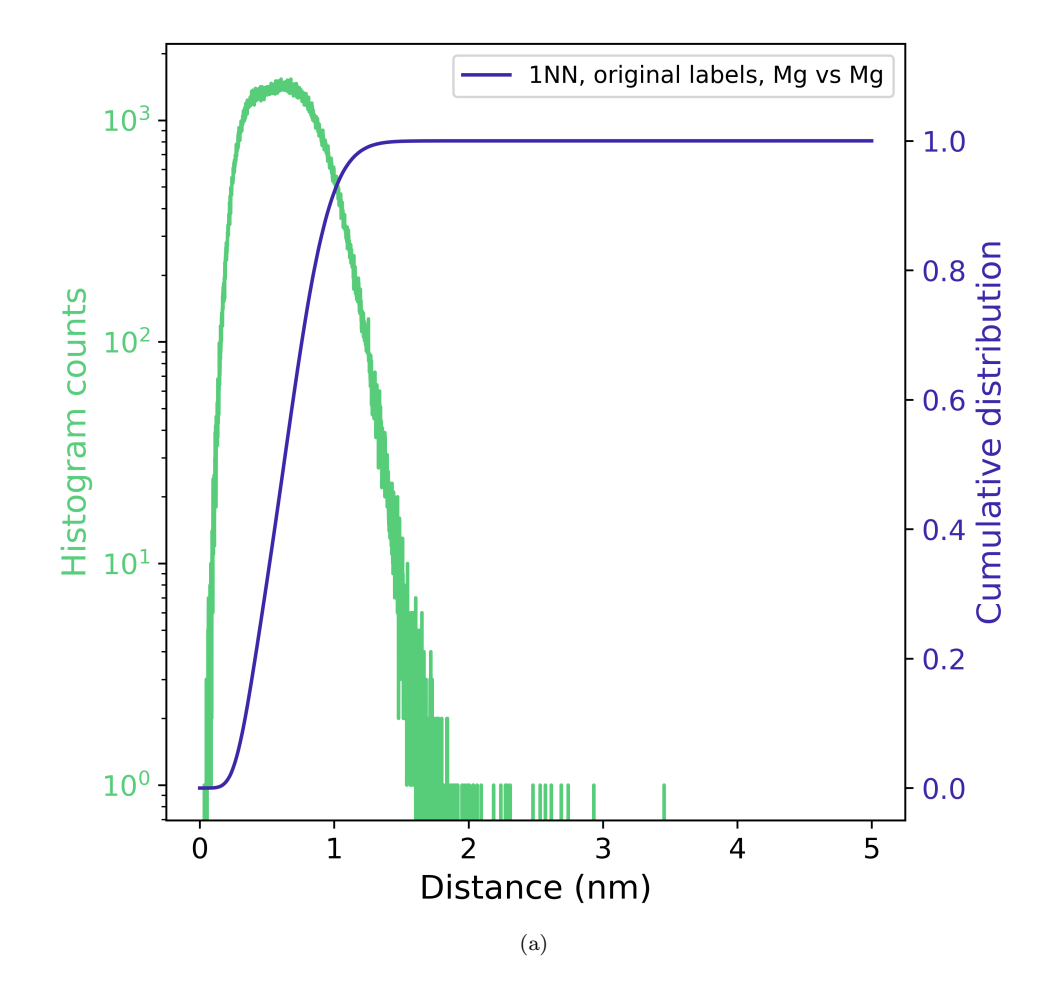

Figure 9: What is the kth nearest neighbor distribution function for particular ion types about specific ion types?

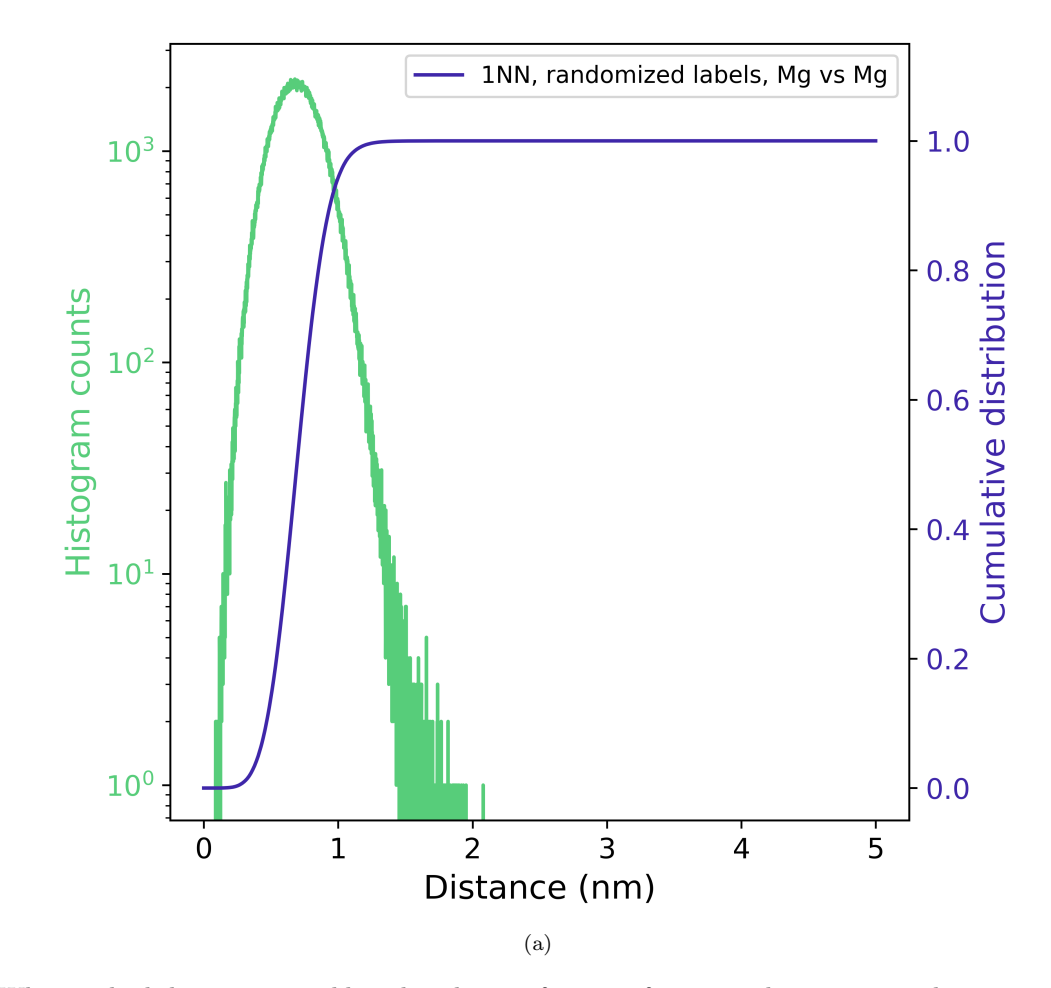

Figure 10: What is the kth nearest neighbor distribution function for particular ion types about specific ion types?

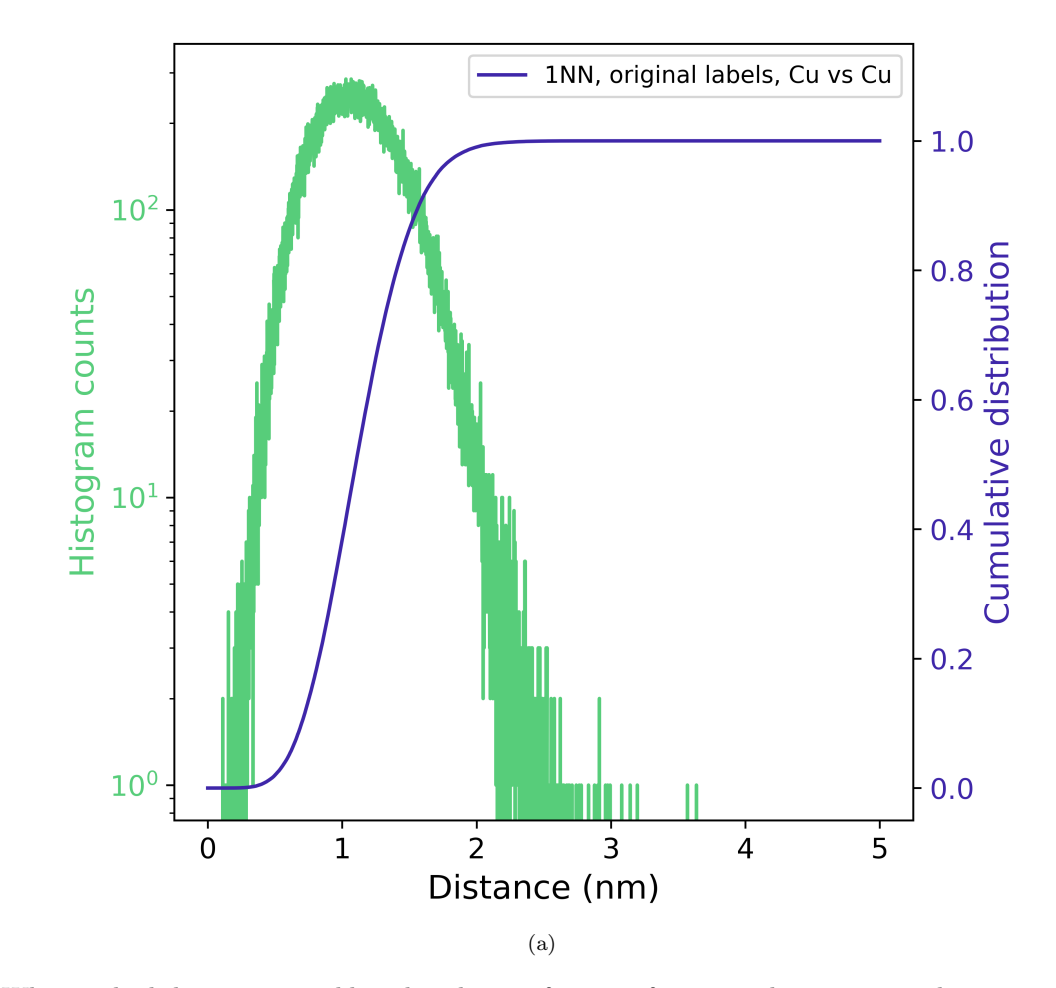

Figure 11: What is the kth nearest neighbor distribution function for particular ion types about specific ion types?

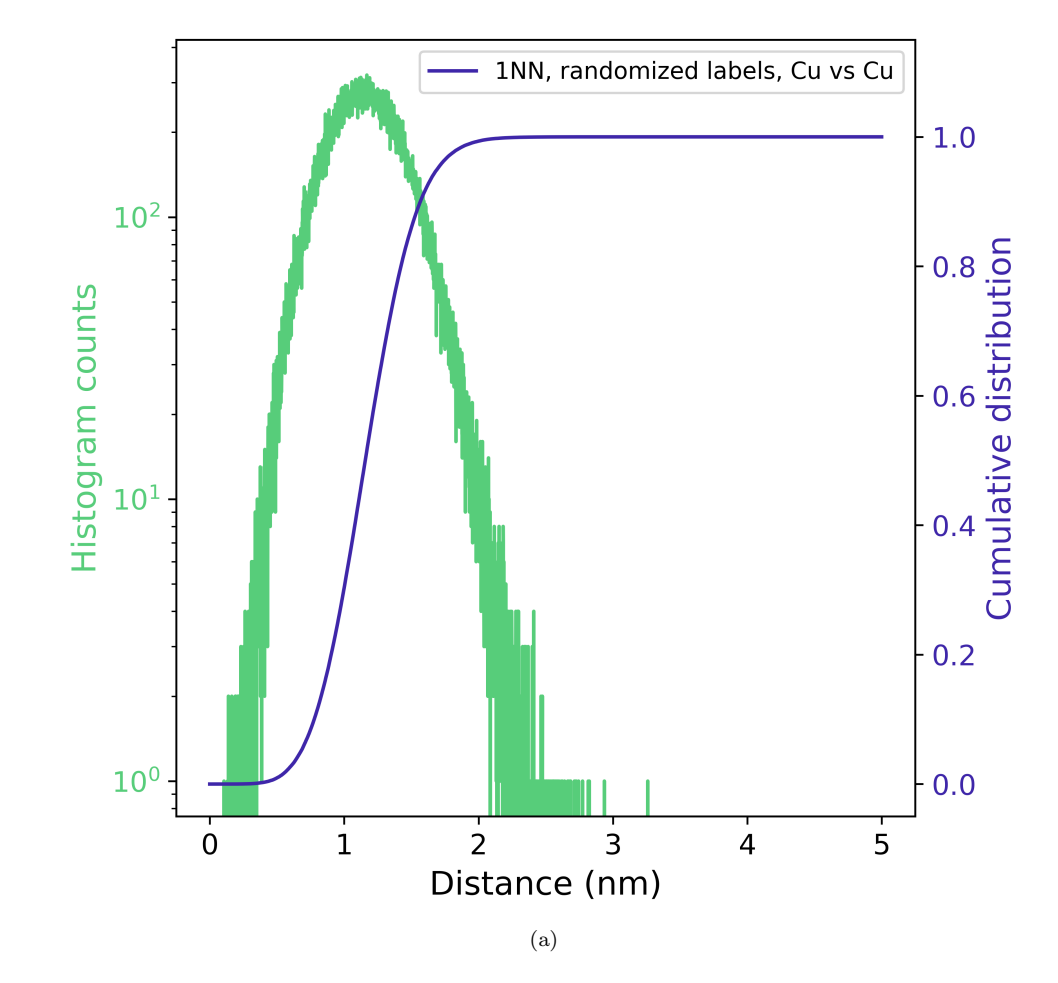

Figure 12: What is the kth nearest neighbor distribution function for particular ion types about specific ion types?

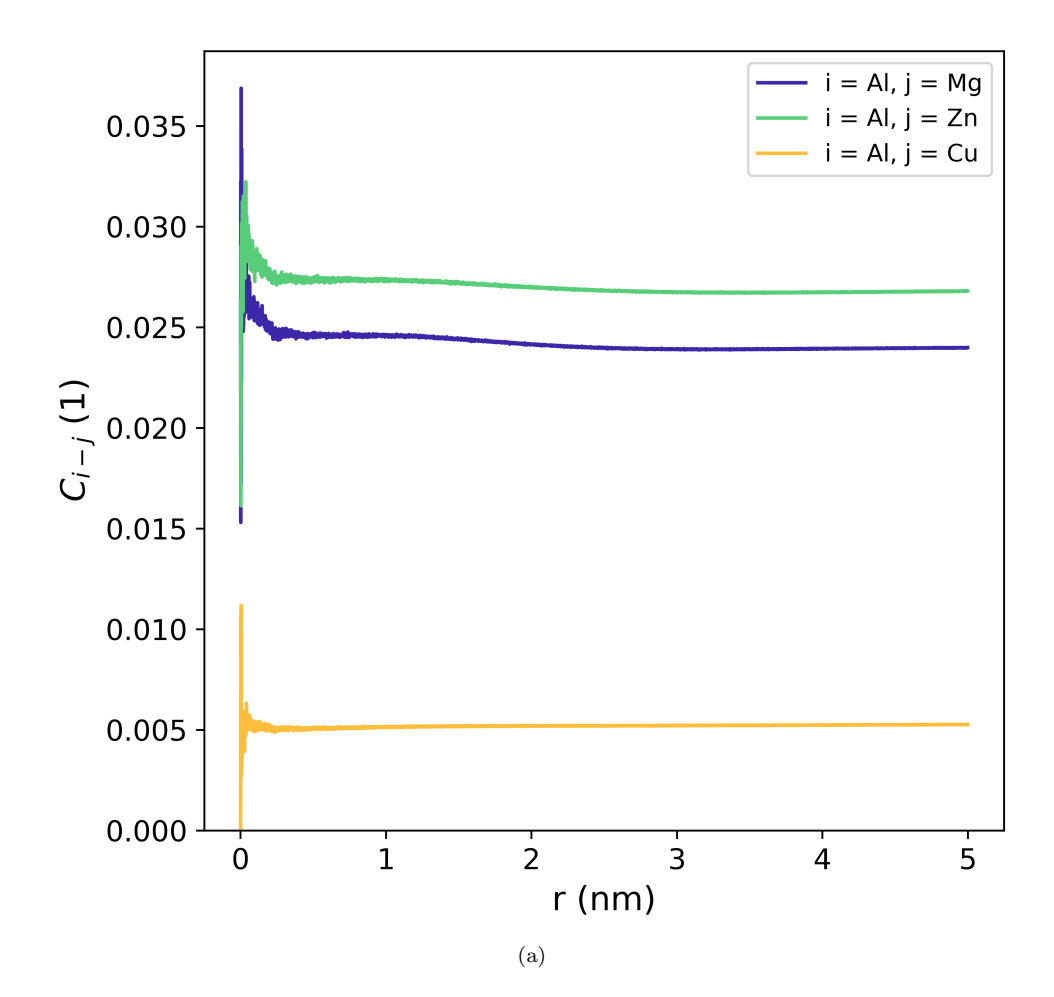

Figure 13: Result of user-defined analysis?

Table 6: Which XML settings were used for paraprobe-spatstat?

| Keyword                                              | Value                                       | Unit | Description |
|------------------------------------------------------|---------------------------------------------|------|-------------|
| AnalyzeKNN                                           | $\mathbf 1$                                 |      |             |
| AnalyzeRDF                                           | $\mathbf 1$                                 |      |             |
| AnalyzeRandomize                                     | $\mathbf{1}$                                |      |             |
| AnalyzeSDM                                           | $\overline{0}$                              |      |             |
| $\label{lem:opt:rel} In put file Hull And Distances$ | PARAPROBE.Surfacer.Results.SimID.26110.h5   |      |             |
| InputfilePSE                                         | PARAPROBE.PeriodicTableOfElements.xml       |      |             |
| InputfileReconstruction                              | PARAPROBE.Transcoder.Results.SimID.26110.h5 |      |             |
| IontypeCombi0                                        | Targets; Al; Neighbors; Al                  |      |             |
| IontypeCombi1                                        | Targets; Al; Neighbors; Zn                  |      |             |
| IontypeCombi10                                       | Targets; Mg; Neighbors; Mg                  |      |             |
| IontypeCombi11                                       | Targets; Mg; Neighbors; Cu                  |      |             |
| IontypeCombi12                                       | Targets; Cu; Neighbors; Al                  |      |             |
| IontypeCombi13                                       | Targets; Cu; Neighbors; Zn                  |      |             |
| IontypeCombi14                                       | Targets; Cu; Neighbors; Mg                  |      |             |
| IontypeCombi15                                       | Targets; Cu; Neighbors; Cu                  |      |             |
| IontypeCombi2                                        | Targets; Al; Neighbors; Mg                  |      |             |
| IontypeCombi3                                        | Targets; Al; Neighbors; Cu                  |      |             |
| IontypeCombi4                                        | Targets; Zn; Neighbors; Al                  |      |             |
| IontypeCombi5                                        | Targets; Zn; Neighbors; Zn                  |      |             |
| IontypeCombi6                                        | Targets; Zn; Neighbors; Mg                  |      |             |
| IontypeCombi7                                        | Targets; Zn; Neighbors; Cu                  |      |             |
| IontypeCombi8                                        | Targets; Mg; Neighbors; Al                  |      |             |
| IontypeCombi9                                        | Targets; Mg; Neighbors; Zn                  |      |             |
| KOrderForKNN                                         | 1                                           |      |             |
| KOrderForSDM                                         |                                             |      |             |
| MaxSizeCachedResPerNode                              | 17179869184                                 |      |             |
| PRNGType                                             | MT19937                                     |      |             |
| PRNGWarmup                                           | 700000                                      |      |             |
| PRNGWorldSeed                                        | 18446744073697205938                        |      |             |
| ROIRadiiKNNIncr                                      | 0.001                                       | nm   |             |
| ROIRadiiKNNMax                                       | $\bf 5$                                     | nm   |             |
| ROIRadiiKNNMin                                       | $\theta$                                    | nm   |             |
| ROIRadiiRDFIncr                                      | 0.001                                       | nm   |             |
| ROIRadiiRDFMax                                       | $\bf 5$                                     | nm   |             |
| ROIRadiiRDFMin                                       | $\boldsymbol{0}$                            | nm   |             |
| ROIRadiiSDMIncr                                      | 1                                           | nm   |             |
| ROIRadiiSDMMax                                       | $\boldsymbol{0}$                            | nm   |             |
| ROIRadiiSDMMin                                       | $\theta$                                    | nm   |             |
| ROIVolumeInsideOnly                                  | $\mathbf{1}$                                |      |             |

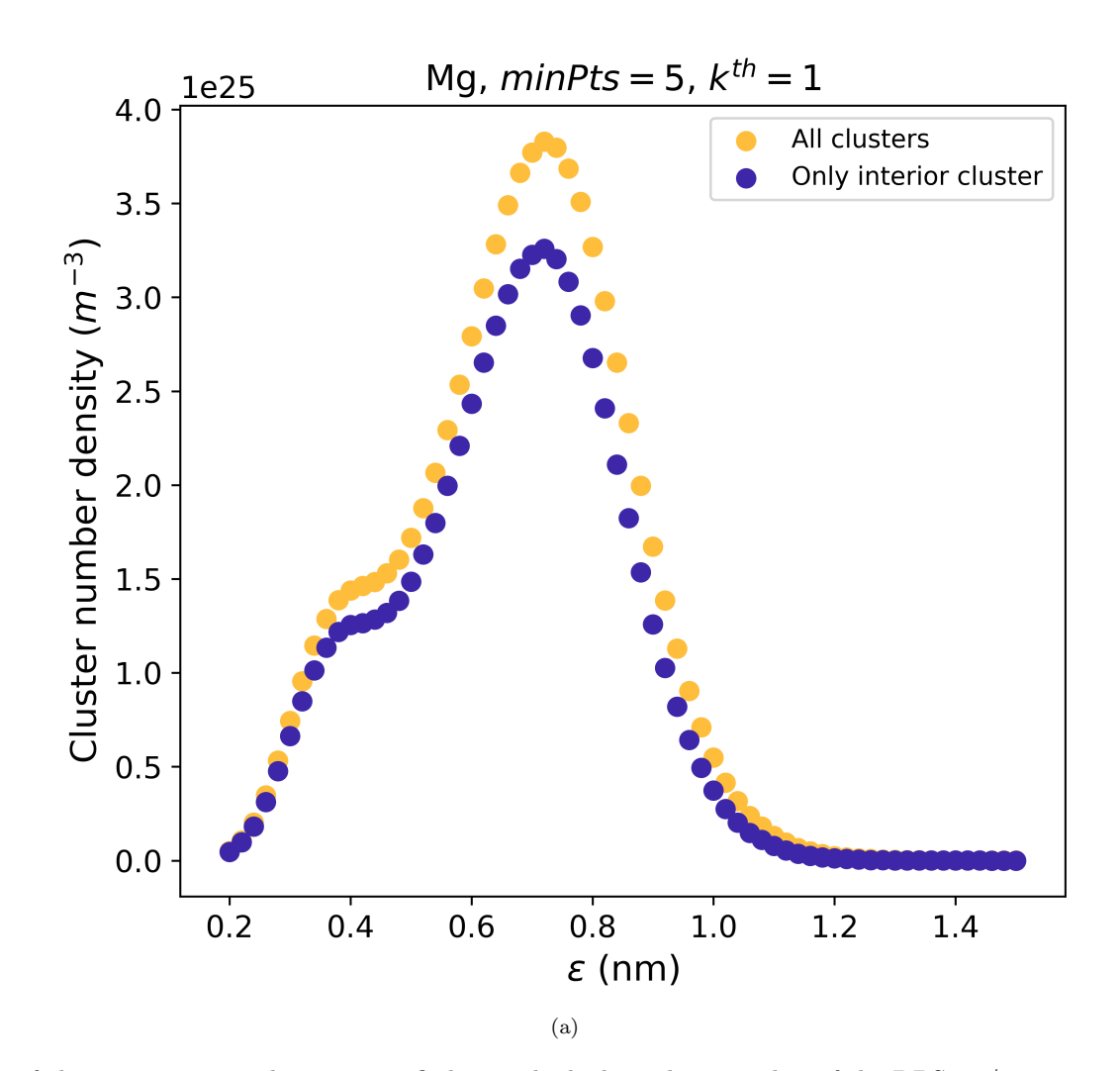

Figure 14: What are the number of clusters per unit volume, quantified using high-throughput studies of the DBScan/maximum separation clustering parameter?

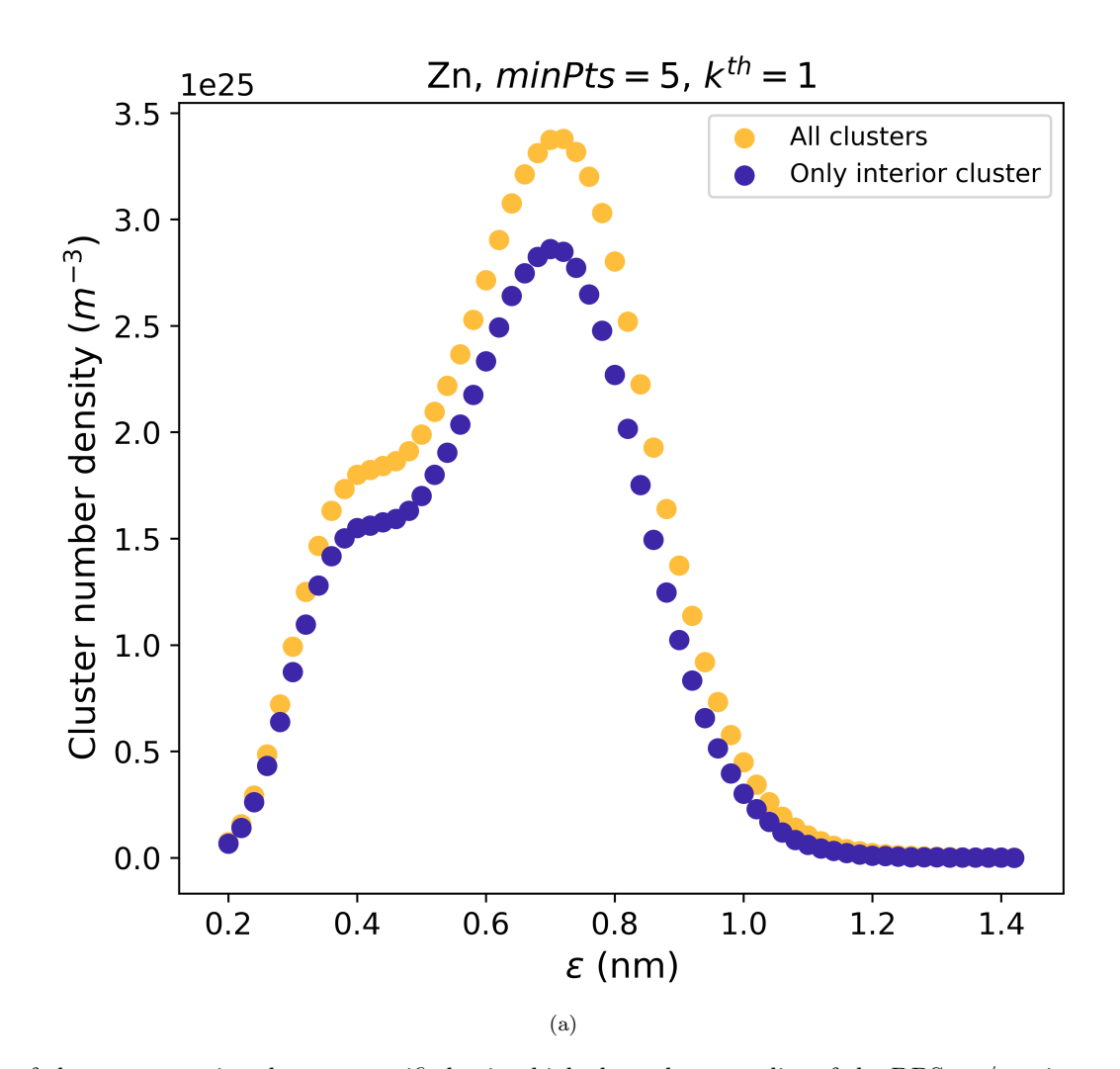

Figure 15: What are the number of clusters per unit volume, quantified using high-throughput studies of the DBScan/maximum separation clustering parameter?

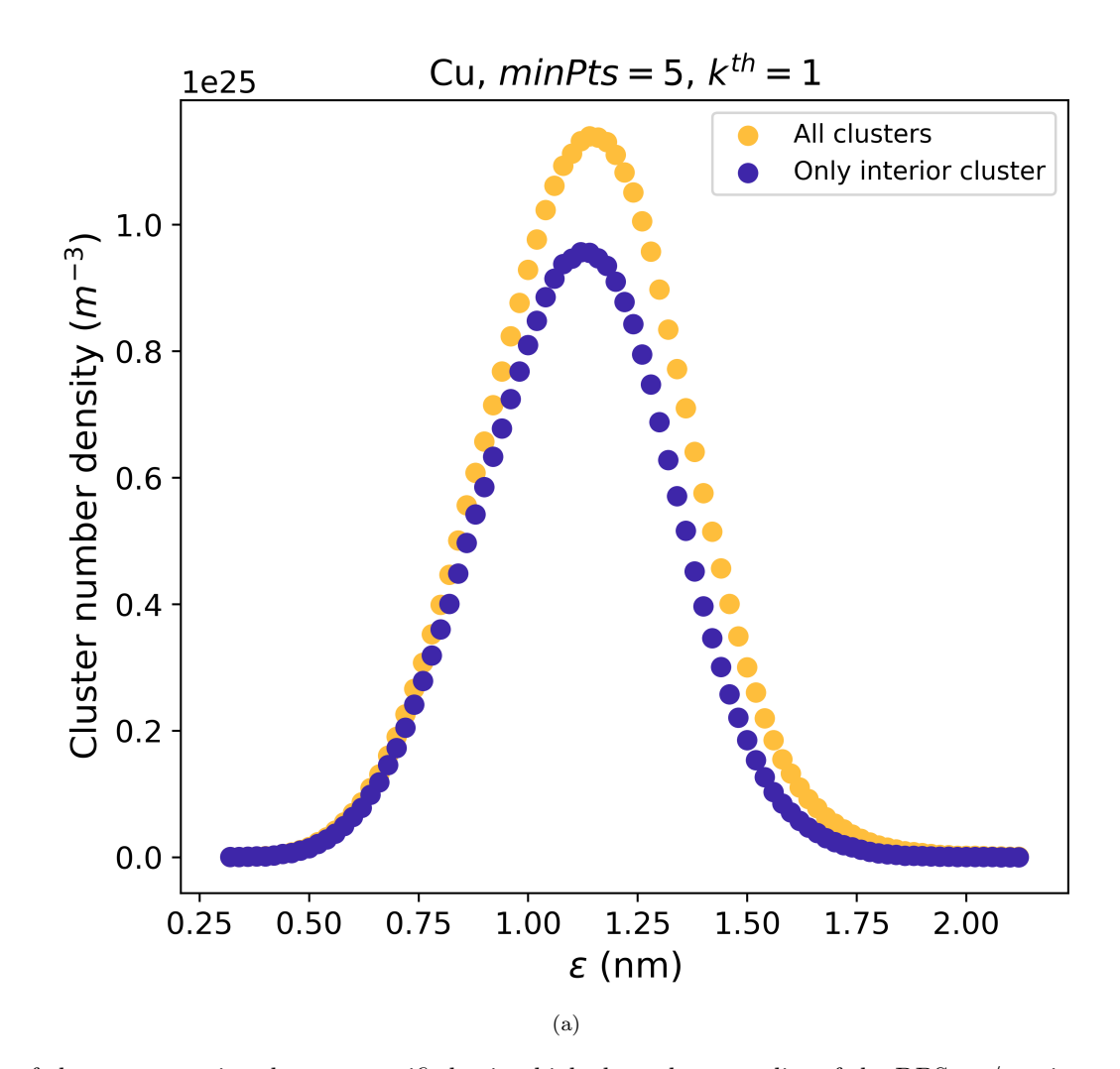

Figure 16: What are the number of clusters per unit volume, quantified using high-throughput studies of the DBScan/maximum separation clustering parameter?

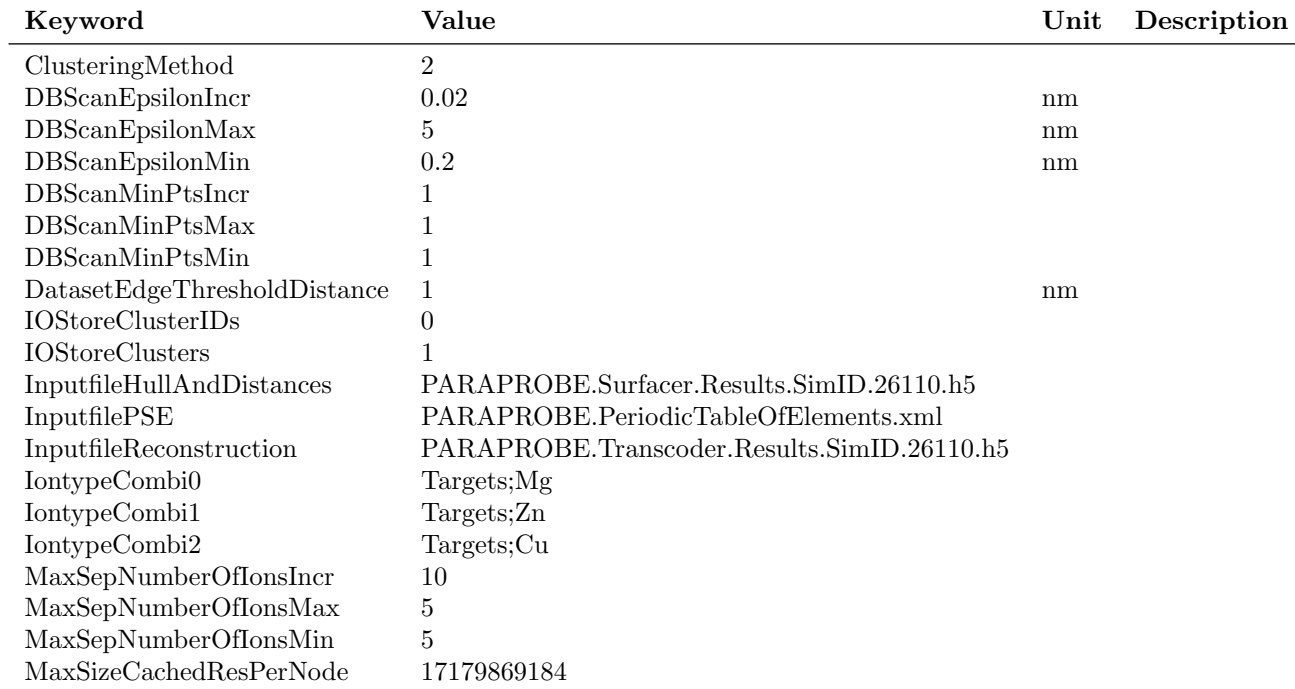

Table 7: Which XML settings were used for paraprobe-dbscan?

Table 8: How many MPI processes times OpenMP threads respectively were used, and what was the elapsed time for each tool run?

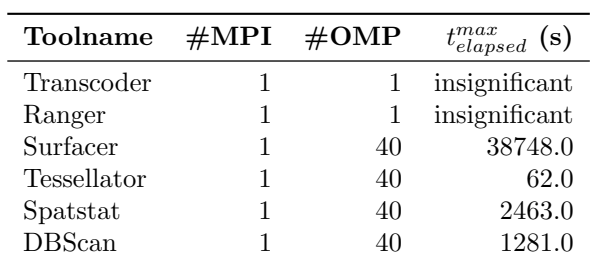